## Quick-Start-Guide – x.isynet & labGate #connect

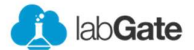

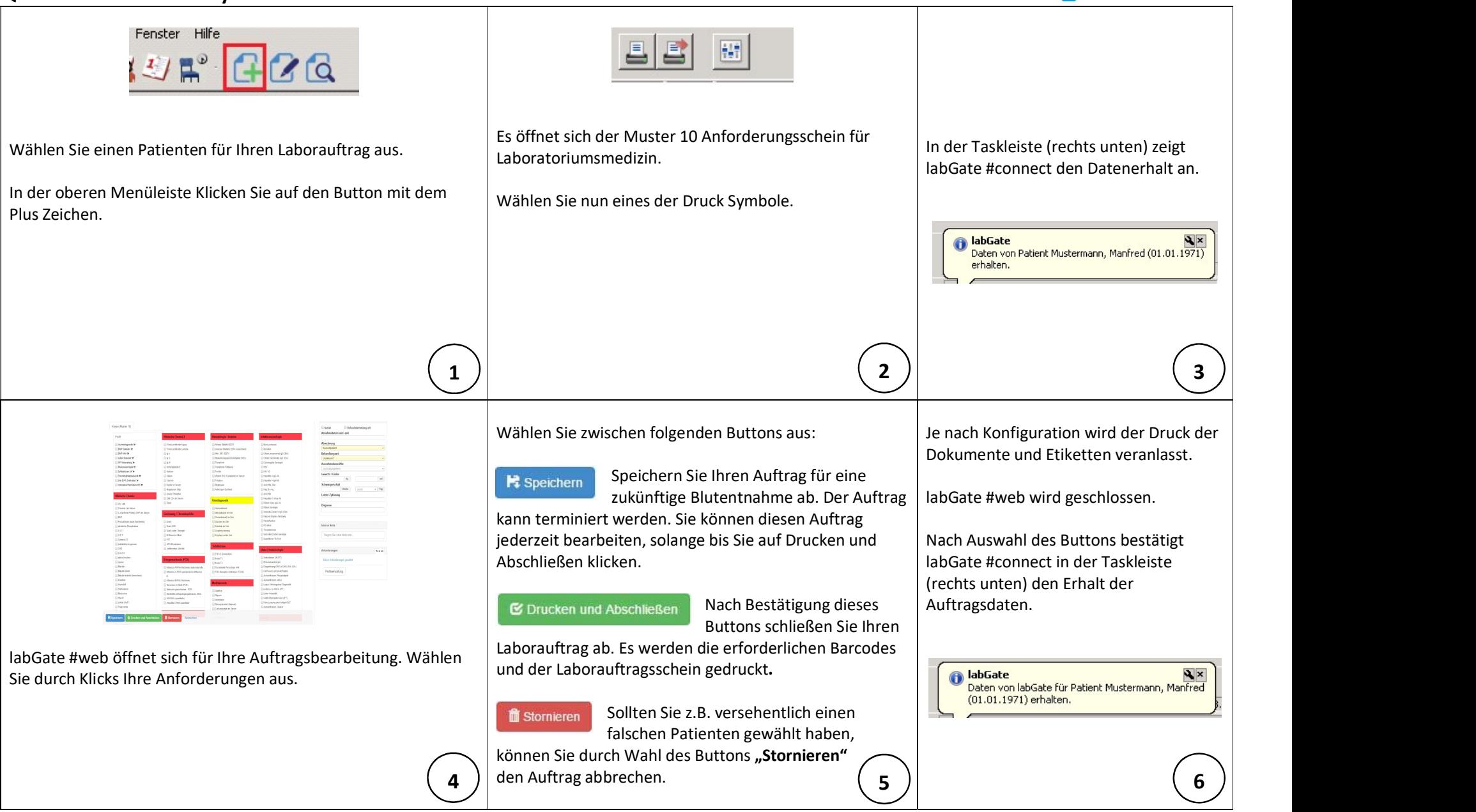

## Quick-Start-Guide – x.isynet & labGate #connect

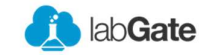

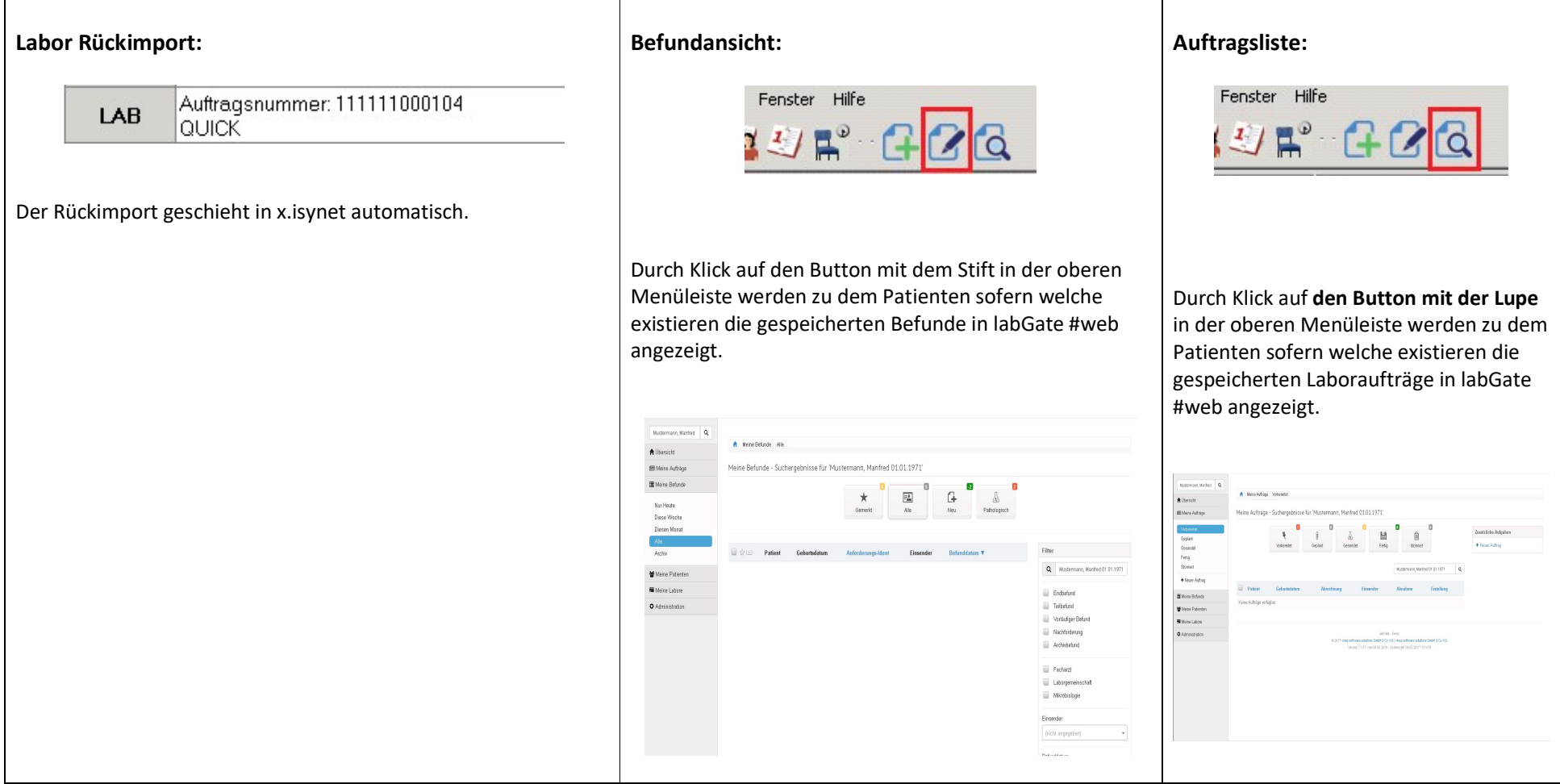